# **Découverte de l'accessibilité des outils informatiques pour jeunes aveugles**

Public cible : Parents et professionnels Durée : 1 journée

1 session(s) planifiée(s) Inscriptions 1 mois avant au plus tard

Parents / familles : 0 € Professionnels : 80 €

#### **Formation organisé par :**

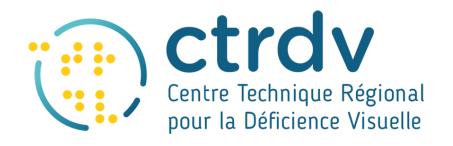

Cette formation vous permettra d'accéder à une meilleure connaissance des adaptations possibles d'un poste informatique en termes de paramétrages de base ou de logiciels spécifiques à la déficience visuelle telle que la cécité.

#### **Profil des stagiaires**

Formation mixte parents et professionnels. Toute personne ayant besoin de développer ses compétences dans ce domaine.

#### **Prérequis**

Pas de pré-requis.

Les personnes qui disposent d'un ordinateur portable peuvent l'apporter pour effectuer certains essais en temps réel.

## **Objectifs pédagogiques**

- Présenter les possibilités d'adaptation d'un poste informatique,
- Connaître les fonctions de base de certains logiciels spécifiques à la déficience visuelle,
- Être en capacité de configurer un poste informatique adapté.

### **Contenu de la formation**

- Accessibilité de l'ordinateur (Windows ou Mac OS X) :
- Utilisation de l'ordinateur au clavier.
- Utilisation du narrateur ou de Voice over.
- Logiciel d'accessibilité :
- Les lecteurs d'écrans (NVDA, Jaws) et les différentes voix,
- La navigation sur Internet :
- Navigation avec les lecteurs d'écrans
- Les blocs-notes et les plages brailles (Esytime, Braillesense, Esys, etc...) :
	- Présentation de ces outils et de leurs fonctionnalités.

#### **Ressources techniques**

- Accueil des stagiaires dans une salle dédiée à la formation,
- Documents supports de formation projetés,
- Exposés théoriques,
- Etude de cas concrets,
- Mise à disposition en ligne de documents supports à la suite de la formation

## **Modalités pédagogiques**

La journée se déroule dans l'échange de manière à répondre aux questions quand elles se présentent. Pour bien mémoriser il est important de manipuler, la formation utilise donc une démarche déductive classique dont la première phase d'explication est suivie d'une mise en pratique, notamment sur la partie informatique.

Pour le matériel adapté la présentation reste davantage descriptive, avec le matériel sous les yeux, car ce sont des outils qui nécessitent un temps d'apprentissage trop long pour être manipulés durant une journée de découverte.

## **Modalités d'évaluation**

- Questionnaire de pré-formation en amont de la formation
- Évaluation diagnostique en début de journée pour déterminer le niveau de connaissance des personnes participant et adapter le contenu de la formation dans la mesure du possible.
- La formation utilise l'évaluation formative pour optimiser l'acquisition des connaissances. C'est un système d'évaluation intégré au déroulé du contenu, par exemple en proposant des mises en pratiques après avoir abordé une notion, ou prendre quelques minutes pour reconstituer les connaissances acquises durant une partie ou une présentation spécifique avant de passer à la suivante.
- Une enquête de satisfaction en fin de journée

## **Equipe pédagogique**

Manolis PATRIARCHE, informaticien spécialisé dans la déficience visuelle

Le centre de formation ADPEP Formation s'appuie sur une équipe de formateurs issus des différents établissements des PEP 69/ML, et particulièrement du CTRDV, du CAMSP DS et de l'ERHR AuRA. Des intervenants spécialistes apportent leurs compétences complémentaires sur certaines thématiques proposées par le centre de formation.

### **Nombre de participants**

Entre 6 et 8 participants

### **Session 1**

CTRDV (Villeurbanne)

■ Le 06/11/2024 de 09:00 à 17:00